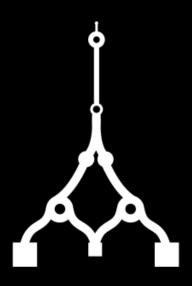

# MERCURIAL

CONFERENCE - PARIS

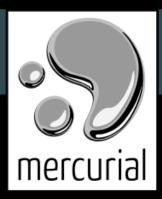

April 05-07, 2023

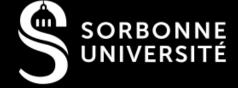

# 17 years of Mercurial at Logilab

... and 23 years of version control!

#### **TLDR: Timeline of VCS**

Version Control Systems have been used to:

- 1. record the changes of a file (versions)
- 2. record the changes of a set of files (commits)
- 3. track the process of review and collaboration (branches)
- 4. support changing the changes (evolution of draft commits)

## Before it started - command cp

No tool

cp -r of files and directories

name them with date or number

use diff, mv or ln -s to go back in time

#### **Before I started - RCS**

Revision Control System

rcs command to go back in time

record multiple revisions of a single file

no network features

#### 2000 - CVS

**Concurrent Version System** 

cvs to exchange files with centralized network server

revisions handled file by file

no branches

#### 2005 - Subversion

centralized network server

commits with multiple files

branches

branching and merging not easy

# 2005/2006 - So many options!

Linux Kernel stopped using BitKeeper because of licensing issues: many tools appeared!

We tested mercurial, git, darcs, etc. then picked hg because better CLI and extendable since written in Python

We switched everything to mercurial within a few months.

#### 2006 - Mercurial

decentralized: ci/up are local then push/pull

no server but shared repositories via ssh accounts

Mercurial-Server to have r/w permissions and http urls

#### **Contribute to Mercurial**

Free software written in Python with an extension system

Contributed to extensions

Hosted development sprints

## **Review process**

Collaborative software development requires review

mq extension to manage patches to apply as with quilt

create a companion repository to version the patches, then review and apply

#### **Iterative reviews**

Review requires back-and-forth communication, but with

mq difficult to rework a stack of patches

need to push/pull/rebase patches as easily as commits

P.Y. David employed at Logilab. Got hooked to Mercurial and started phase then evolve before leaving to Facebook.

# Forges to support the software dev. process

Rise of GitHub, GitLab and others

Logilab included Mercurial-Server and draft changesets in the forge it was developing (projects, issues, versions, CI, artifact repositories, etc)

### 2020 - Heptapod

Logilab's own forge abandoned, switch to heptapod with support from Octobus

# **Everything is version controlled**

in 2023 as in 2000, we put everything under version control: internal documentation, commercial offers, accounting, source code, infrastructure code, etc.

# Intensive use of .gitlab-ci.yml

jobs to lint, test, build doc and containers, deploy in kubernetes with helm, update infra, etc.

scheduled or manual pipelines to generate documents, update or sync data, etc.

# Pages and artifact repositories

manuals, reports, dashboards and websites using pages

Python packages, Containers, Helm Charts, etc.

# **On-demand applications**

start and stop rewiev apps

CubicWeb-as-a-Service apps built from ontologies

With API Almost a Function-as-a-Service platform

#### What else?

no code search (tried sourcegraph)

code-doctor to generate Merge Requests to upgrade python, ci, dependencies, etc.

use LLM maybe?

# **Version Control Is Everywhere**

the idea of version control has spread everywhere:

infrastructure (gitops), datasets, work environments: tools

can create versions and push/pull

#### Want more?

Law as Code: talk at conference "La Fabrique de la loi" in

2012 => law process is like version control + review process

Training: use commits to drive an exercise step by step.

# Mercurial is at the heart of Logilab

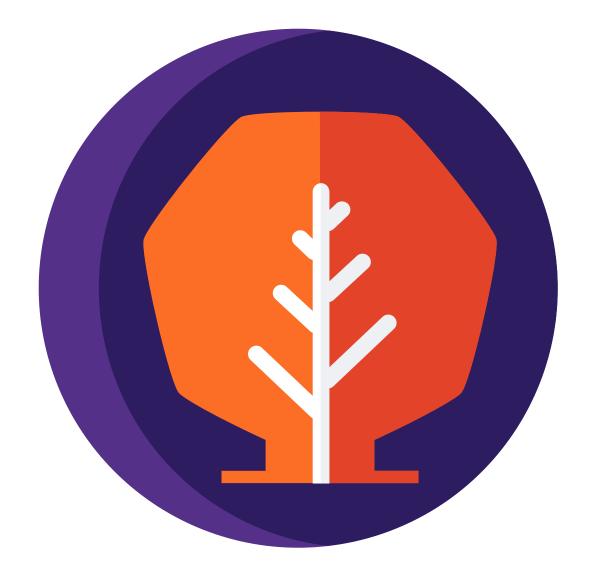

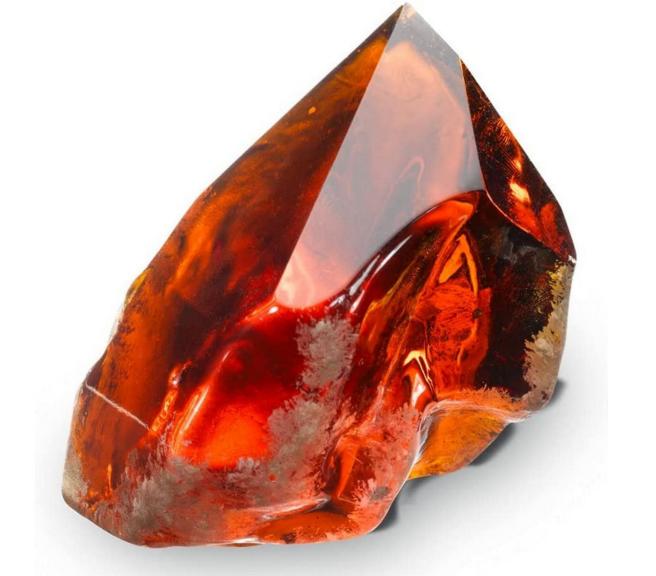

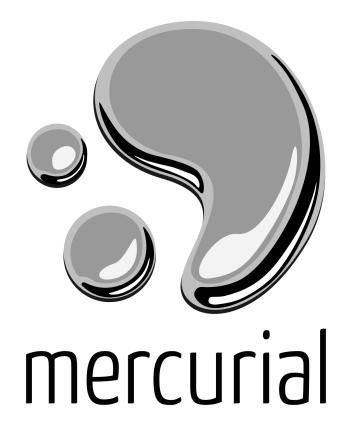

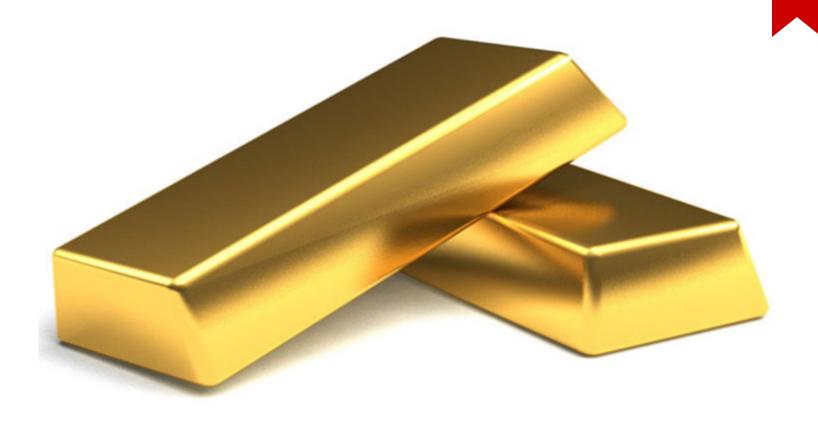

#### **Contact**

Nicolas.Chauvat@logilab.fr

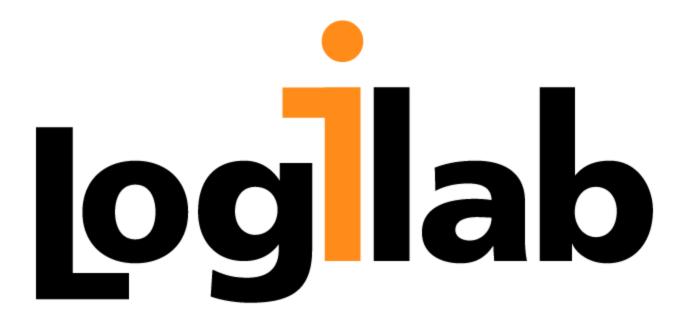